# МИНИСТЕРСТВО ОБРАЗОВАНИЯ И НАУКИ РОССИЙСКОЙ ФЕДЕРАЦИИ Федеральное государственное автономное учреждение высшего профессионального образования "Казанский (Приволжский) федеральный университет"

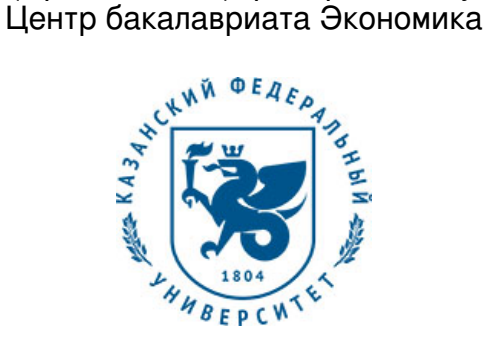

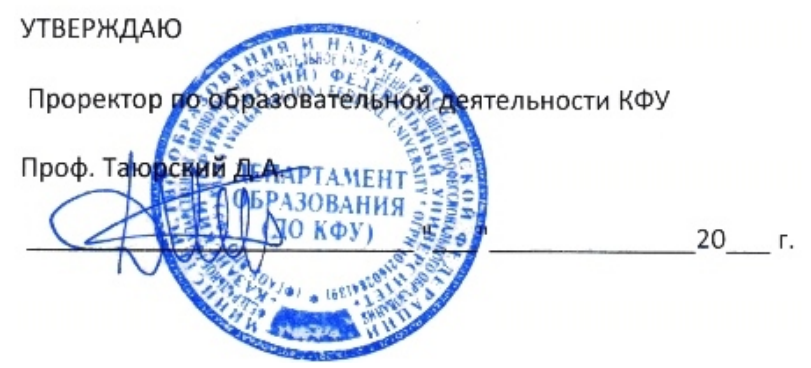

*подписано электронно-цифровой подписью*

# **Программа дисциплины**

Информационные технологии в профессиональной деятельности Б1.В.ДВ.8

Направление подготовки: 38.03.01 - Экономика Профиль подготовки: не предусмотрено Квалификация выпускника: бакалавр Форма обучения: очное Язык обучения: русский **Автор(ы):** Кодолова И.А. , Степанова Ю.В. **Рецензент(ы):** Качалкин В.А. **СОГЛАСОВАНО:** Заведующий(ая) кафедрой: Исмагилов И. И. Протокол заседания кафедры No \_\_\_ от "\_\_\_\_" \_\_\_\_\_\_\_\_\_\_\_ 201\_\_г Учебно-методическая комиссия Института управления, экономики и финансов (центр

бакалавриата: экономика):

Протокол заседания УМК No и от " и тем и 201 г.

Регистрационный No 950019916

Казань 2016

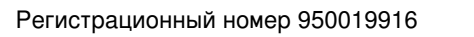

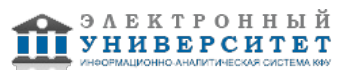

# **Содержание**

1. Цели освоения дисциплины

2. Место дисциплины в структуре основной образовательной программы

3. Компетенции обучающегося, формируемые в результате освоения дисциплины /модуля

4. Структура и содержание дисциплины/ модуля

5. Образовательные технологии, включая интерактивные формы обучения

6. Оценочные средства для текущего контроля успеваемости, промежуточной аттестации по итогам освоения дисциплины и учебно-методическое обеспечение самостоятельной работы студентов

7. Литература

8. Интернет-ресурсы

9. Материально-техническое обеспечение дисциплины/модуля согласно утвержденному учебному плану

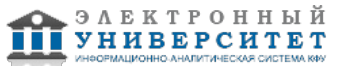

Программу дисциплины разработал(а)(и) старший преподаватель, к.н. (доцент) Кодолова И.А. кафедра экономико-математического моделирования Институт управления, экономики и финансов , IAKodolova@kpfu.ru ; доцент, к.н. (доцент) Степанова Ю.В. кафедра экономико-математического моделирования Институт управления, экономики и финансов , JVStepanova@kpfu.ru

### **1. Цели освоения дисциплины**

Целью дисциплины является формирование компетенций и базовых знаний, практических навыков и умений, необходимых для применения современных информационных технологий в профессиональной деятельности с использованием табличного редактора, баз данных, специализированных компьютерных платформ, глобальных компьютерных сетей, телекоммуникационных технологий.

#### **2. Место дисциплины в структуре основной образовательной программы высшего профессионального образования**

Данная учебная дисциплина включена в раздел " Б1.В.ДВ.8 Дисциплины (модули)" основной образовательной программы 38.03.01 Экономика и относится к дисциплинам по выбору. Осваивается на 2 курсе, 3 семестр.

Данная учебная дисциплина включена в раздел ' СД.Ф.7 Общепрофессиональный' основной образовательной программы высшего профессионального образования по направлению: 38.03.01 Экономика и относится к базовой (общепрофессиональной) части.

Данная учебная дисциплина относится к специальной части дисциплин математического и естественнонаучного цикла учебного плана направления 'Экономика'.

Для изучения данной дисциплины студенты должны иметь знания по информатике, вычислительной технике, математике в объеме программы средней школы и начального этапа вузовской подготовки.

#### **3. Компетенции обучающегося, формируемые в результате освоения дисциплины /модуля**

В результате освоения дисциплины формируются следующие компетенции:

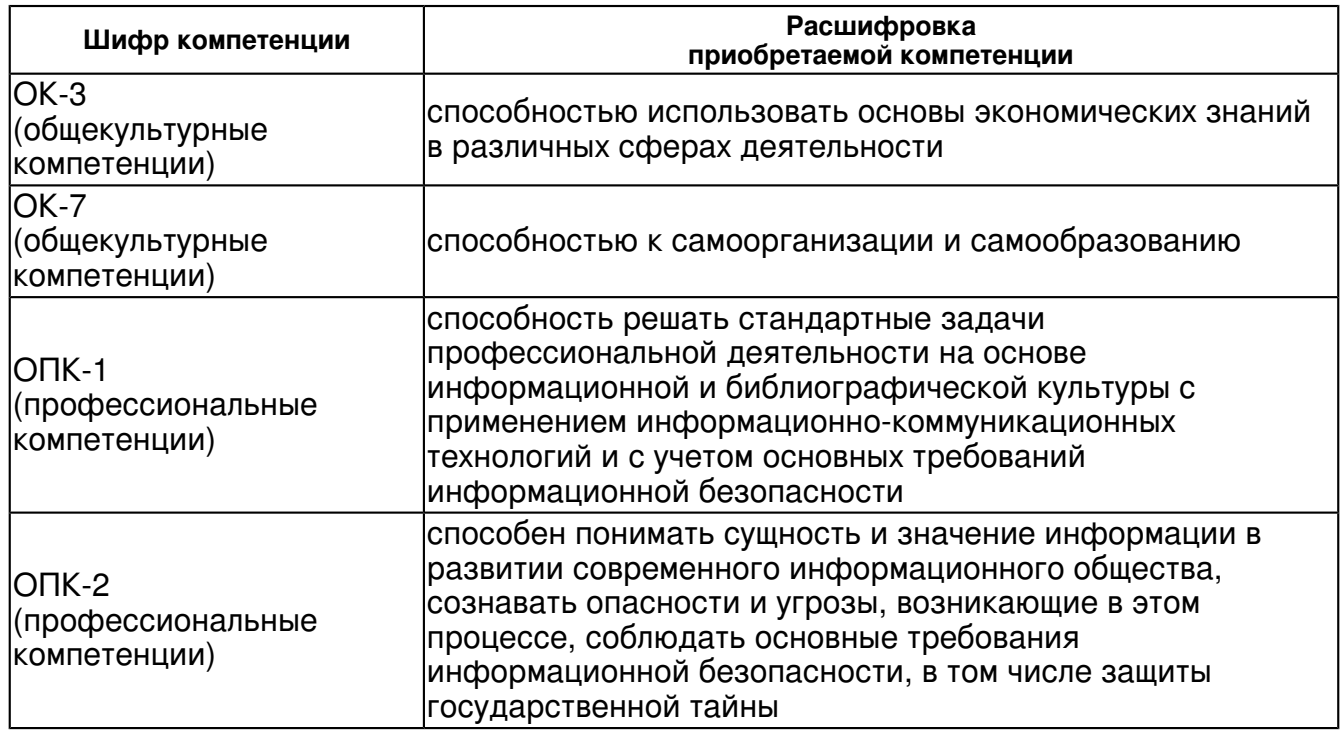

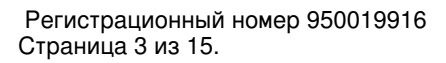

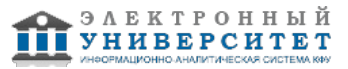

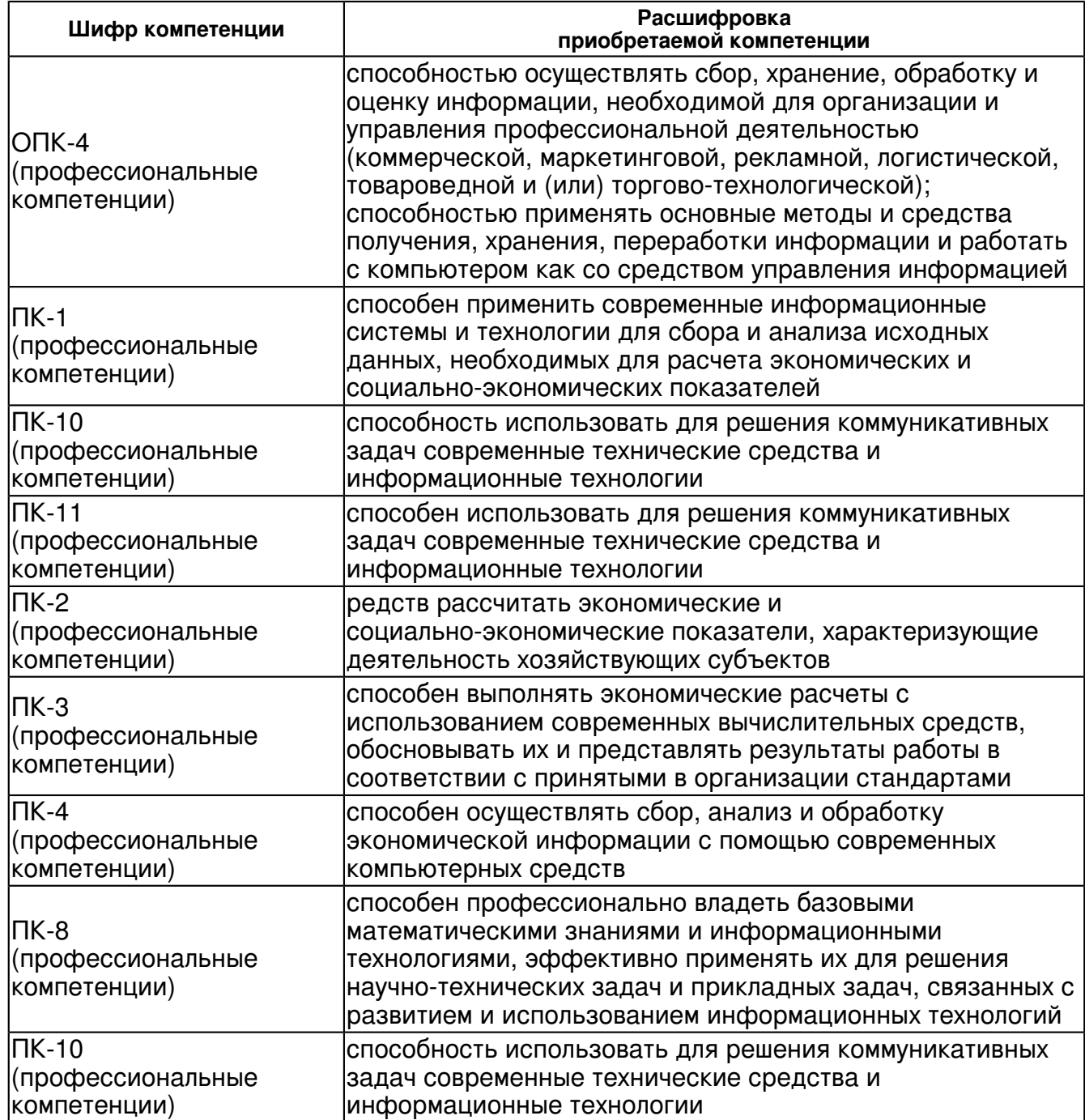

В результате освоения дисциплины студент:

1. должен знать:

- теоретические основы построения и функционирования информационных систем;

- основные виды информационных систем и информационных технологий;

- офисные технологии и специальное программное обеспечение, интернет-технологии в сфере управления персоналом;

- основные принципы построения и функционирования локальных компьютерных сетей и сети Интернет;

- назначение, архитектуру и основные функциональные возможности правовых информационных систем;

- направления и перспективы совершенствования информационных технологий в сфере своей профессиональной деятельности;

- основные понятия теории защиты информации, основные средства и методы защиты информации в информационных системах.

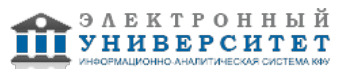

#### 2. должен уметь:

 - применять информационные технологии для решения управленческих задач и выполнения профессиональных расчетов;

- обрабатывать эмпирические и экспериментальные данные с применением компьютерных технологий;

- рационально и в полном объеме использовать функциональные возможности офисных программных пакетов общего назначения в профессиональной деятельности;

- использовать системы поиска профессиональной информации в глобальных сетях;

- представлять, преобразовывать и анализировать данные экономического характера в табличном и графическом виде

3. должен владеть:

- программами работы с деловой информацией;

- в полном объеме навыками работы с современными офисными технологиями;

- технологией работы с современными программными средствами обработки

профессиональной информации текстового и табличного характера;

- основами Интернет-технологий;

- навыками использования сервисов сетевых и Интернет-ресурсов для решения задач в сфере управления персоналом;

- технологией эффективного использования возможностей справочно-правовых систем;

 - применять на практике полученные при изучении дисциплины 'Информационные технологии в профессиональной деятельности' знания и навыки;

- соблюдать основные требования информационной безопасности;

- применять основные методы, способы и средства получения, хранения, переработки информации в сфере своей профессиональной деятельности;

- работать с информацией в локальных и глобальных компьютерных сетях;

- самостоятельно выбирать и применять современные программные средства для обработки информации при решении управленческих задач

### **4. Структура и содержание дисциплины/ модуля**

Общая трудоемкость дисциплины составляет 2 зачетных(ые) единиц(ы) 72 часа(ов).

Форма промежуточного контроля дисциплины зачет в 3 семестре.

Суммарно по дисциплине можно получить 100 баллов, из них текущая работа оценивается в 50 баллов, итоговая форма контроля - в 50 баллов. Минимальное количество для допуска к зачету 28 баллов.

86 баллов и более - "отлично" (отл.);

71-85 баллов - "хорошо" (хор.);

55-70 баллов - "удовлетворительно" (удов.);

54 балла и менее - "неудовлетворительно" (неуд.).

# **4.1 Структура и содержание аудиторной работы по дисциплине/ модулю Тематический план дисциплины/модуля**

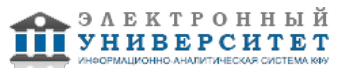

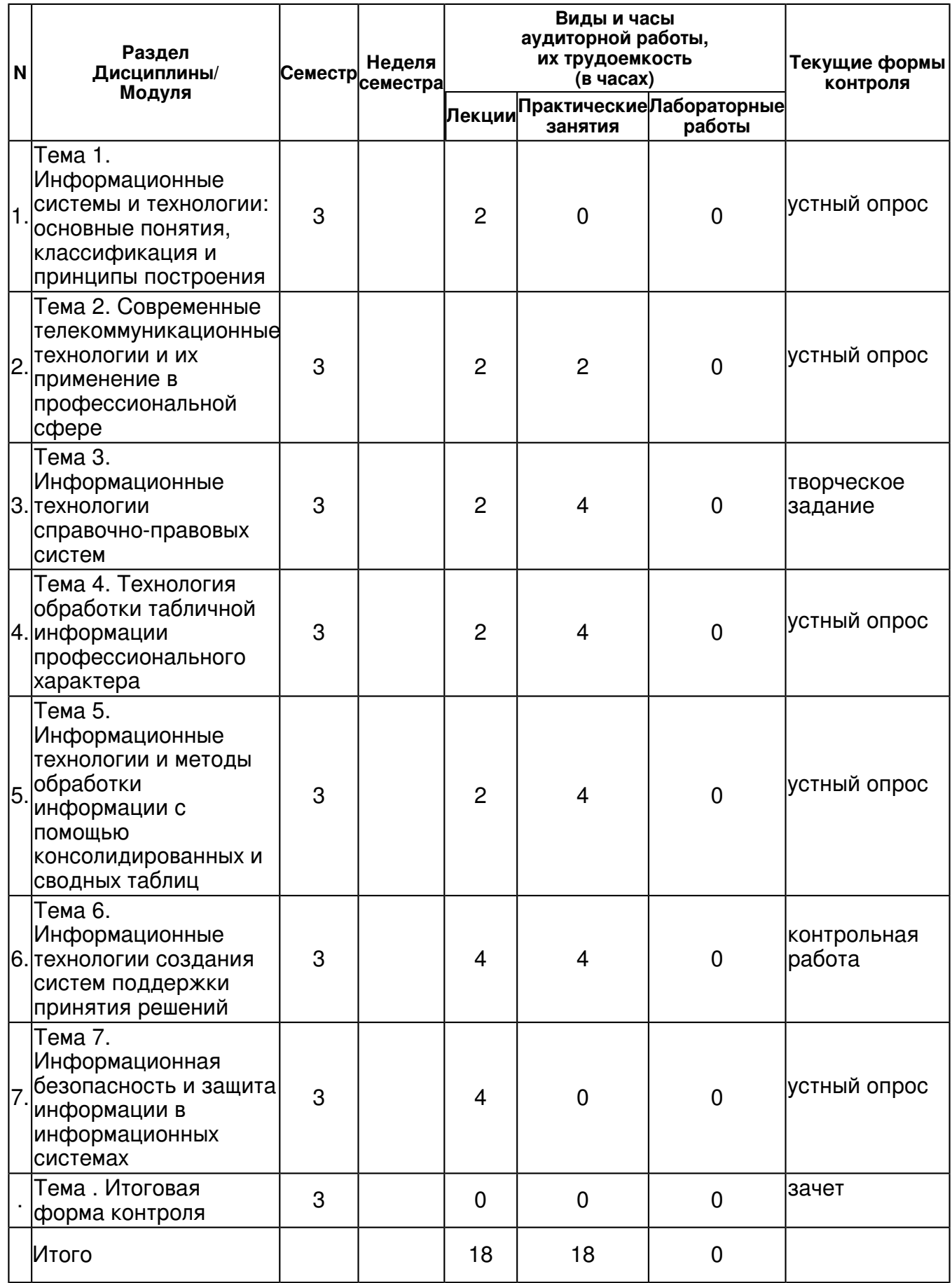

#### **4.2 Содержание дисциплины**

**Тема 1. Информационные системы и технологии: основные понятия, классификация и принципы построения**

*лекционное занятие (2 часа(ов)):*

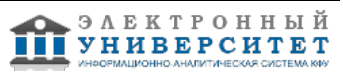

Основные понятия информационных систем. Классификация информационных систем. Автоматизированные информационные системы (АИС). Обеспечивающие и функциональные подсистемы АИС. Понятие информационной технологии. Классификация информационных технологий. Интеллектуальные информационные системы (ИИС). Системы поддержки принятия решений. Системы обработки данных, основанные на знаниях. Экспертные системы.

### **Тема 2. Современные телекоммуникационные технологии и их применение в профессиональной сфере**

# *лекционное занятие (2 часа(ов)):*

Понятие, назначение и классификация компьютерных сетей. Локальная компьютерная сеть: понятие, назначение, компоненты. Топология локальных компьютерных сетей. Протоколы локальных компьютерных сетей.

### *практическое занятие (2 часа(ов)):*

Структура и принципы работы глобальной компьютерной сети Интернет. Система адресации и используемые протоколы Интернет. Основные службы сети Интернет. Системы поиска и получения информации в сети Интернет. Организация коммуникационного взаимодействия с внешними организациями. Онлайн-решения задач профессионального характера. Возможности облачных серверов в решении профессиональных. Корпоративные Intranet?сети. Использование облачных серверов сети Интернет для управления персоналом. Онлайн-решения систем управления персоналом, использующие модель SaaS

# **Тема 3. Информационные технологии справочно-правовых систем**

# *лекционное занятие (2 часа(ов)):*

Справочно-правовые системы: история, особенности, рынок, классификация. Роль СПС в при-нятии эффективных управленческих решений. СПС ?КонсультантПлюс?: основные возможности, структура и состав информационного массива.

### *практическое занятие (4 часа(ов)):*

Основные средства поиска информации в СПС ?Кон-сультантПлюс?. Справочная информация. Обзоры законодательства. Словарь терминов. Правовой навигатор. Карточка поиска. Связи. Экспорт данных.

### **Тема 4. Технология обработки табличной информации профессионального характера** *лекционное занятие (2 часа(ов)):*

Понятие списка данных. Правила создания списка данных. Способы фильтрации списка данных. Технология структурирования экономической информации в списке данных. Способы сортировки списка данных. Автоматическое подведение итогов в списке данных. Структурирование и группировка данных при формировании итогов.

### *практическое занятие (4 часа(ов)):*

Финансово-экономические расчеты в электронных таблицах. Абсолютные и относительные ссылки в формулах. Использование встроенных функций для обработки экономической информации. Обзор основных функций MS Excel. Работа с математическими и статистическими функциями. Использование логических функций. Диаграмма как инструмент анализа и сравнения данных при решении экономических задач

### **Тема 5. Информационные технологии и методы обработки информации с помощью консолидированных и сводных таблиц**

# *лекционное занятие (2 часа(ов)):*

Понятие консолидированной таблицы. Создание консолидированной таблицы методом консолидации по положению. Создание консолидированной таблицы методом консолидации по категориям. Работа с элементами структуры консолидированной таблицы.

### *практическое занятие (4 часа(ов)):*

Понятие сводной таблицы. Макет свод-ной таблицы. Технология создания сводной таблицы. Способы изменения структуры сводной таблицы. Создание сводной таблицы, разбитой на страницы. Построение сводной диаграммы

**Тема 6. Информационные технологии создания систем поддержки принятия решений** *лекционное занятие (4 часа(ов)):*

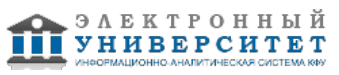

Особенности решения оптимизационных задач в сфере управления персоналом. Методы прогнозирования, применяемые для создания систем поддержки принятия решений. Назначение и особенности применения Подбора параметра, Поиска решения и Диспетчера сценариев.

# *практическое занятие (4 часа(ов)):*

Решение однопараметрической задачи с помощью Подбора параметра. Анализ данных с помощью Диспетчер сценариев. Использование Поиска решения для решения оптимизационных задач управления

#### **Тема 7. Информационная безопасность и защита информации в информационных системах**

#### *лекционное занятие (4 часа(ов)):*

Понятие информационной безопасности. Угрозы безопасности информации. Объекты и элементы защиты в компьютерных системах обработки информации. Цели и задачи корпоративной си-стемы информационной безопасности. Политики информационной безопасности предприятия. Методы и средства защиты информации. Средства разграничения доступа к информации. Криптографические методы защиты информации. Электронная цифровая подпись. Компьютерные вирусы и антивирусные программные средства

# **4.3 Структура и содержание самостоятельной работы дисциплины (модуля)**

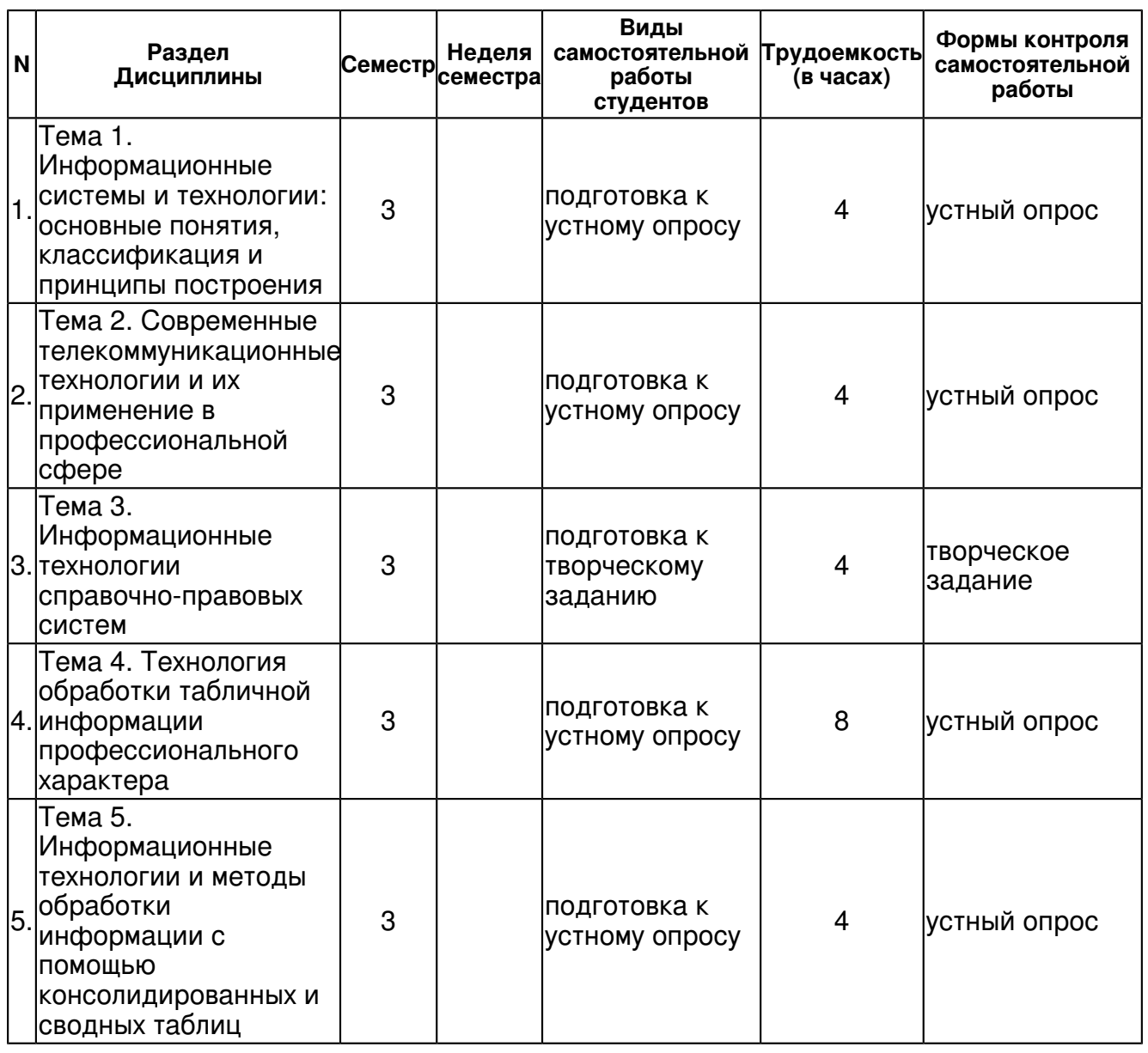

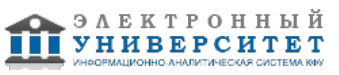

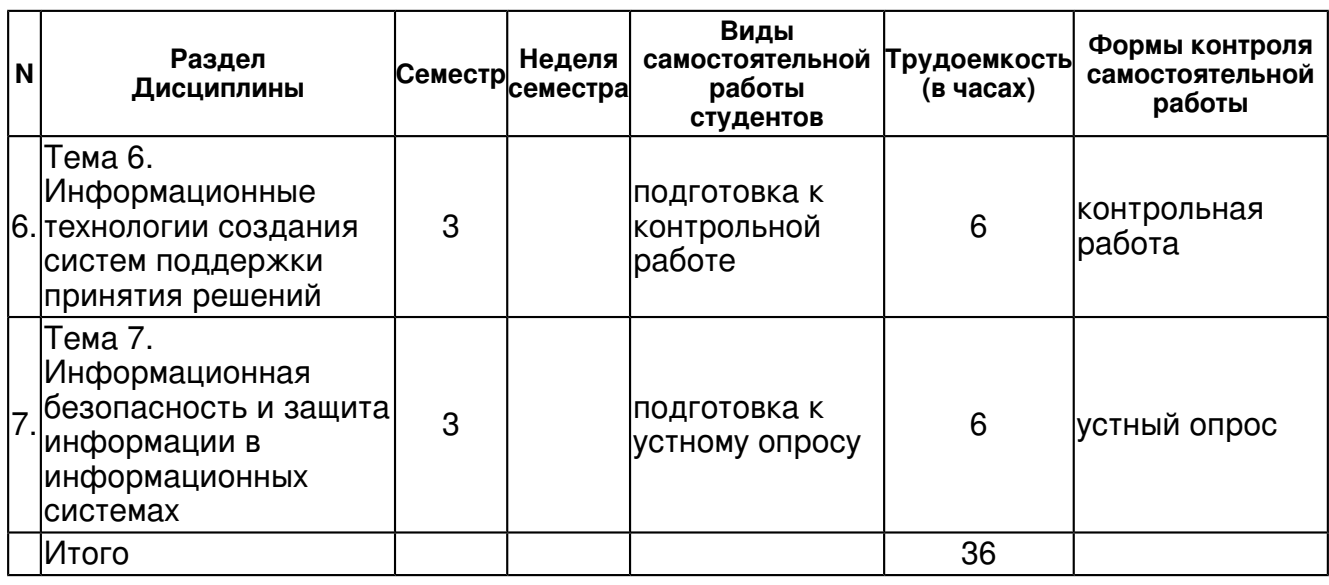

### **5. Образовательные технологии, включая интерактивные формы обучения**

На лекциях:

- информационная лекция;

На практических занятиях:

- самотестирование в СПС 'КонсультантПлюс';
- выполнение практических заданий в MS Excel;
- выполнение заданий в сети Интернет.

#### **6. Оценочные средства для текущего контроля успеваемости, промежуточной аттестации по итогам освоения дисциплины и учебно-методическое обеспечение самостоятельной работы студентов**

#### **Тема 1. Информационные системы и технологии: основные понятия, классификация и принципы построения**

устный опрос , примерные вопросы:

1. Дайте определение системы, информационной системы 2. Приведите классификацию информационных систем по различным признакам 3. Дайте определение информационной технологии 4. Приведите классификацию информационных технологий по различным признакам 5. Охарактеризуйте интеллектуальные информационные системы. Назовите сферы их применения, состав, перспективы применения для решения задач управления 6. Назовите структурные элементы и опишите принцип действия систем поддержки принятия решений 7. Назовите структурные элементы и опишите принцип действия экспертных систем

#### **Тема 2. Современные телекоммуникационные технологии и их применение в профессиональной сфере**

устный опрос , примерные вопросы:

1. Приведите классификацию компьютерных сетей. 2. Дайте понятие локальной компьютерной сети. 3. Дайте характеристику основных топологий локальных компьютерных сетей. 4. Дайте характеристику основных средства передачи сигналов. 5. Дайте характеристику одноранговых и иерархических локальных сетей. 6. Дайте определение сети Интернет. 7. Назовите основные возможности сети Интернет. 8. Определите назначение протокола TCP/IP, назначение IP-адресов, сСи-стемы доменных имен. 9. Назовите основные возможности Internet Explorer.10. Назовите основные тематические каталоги и поисковые системы Ин-тернет. 10. Дайте определение метапоисковой системы 11. Определите технологию работы с электронной почтой. 12. Объясните, как обеспечить безопасность электронной почты. 13. Определите назначение электронных библиотек

**Тема 3. Информационные технологии справочно-правовых систем**

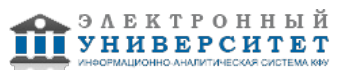

творческое задание , примерные вопросы:

1. Работник, являющийся студентом вуза, предупрежден о предстоящем увольнении по сокраще-нию штата. Выясните, имеет ли он преимущественное право остаться на работе. Известно, что данный вопрос регулируется Трудовым кодексом РФ. 2. В Трудовом кодексе РФ найдите перечень обязательных условий трудового договора. 3. Выясните, изменился ли способ исчисления среднего дневного заработка работника для оплаты его отпуска по сравнению с действовавшим на ноябрь 2005 года. 4. Найдите и изучите обзор последних изменений Трудового кодекса РФ. 5. Выясните, какие периоды учитываются при исчислении стажа работы, дающего право на предоставление ежегодного оплачиваемого отпуска. Известно, что данный вопрос регулируется Трудовым кодексом РФ. 6. Найдите Приказ Минздравсоцразвития РФ от 14.08.2008 N 424н "Об утверждении Рекоменда-ций по заключению трудового договора с работником федерального бюджетного учреждения и его примерной форме". 7. Найдите Постановление Правительства РФ от 13.10.2008 N 749 "Об особенностях направления работников в служебные командировки (вместе с Положением об особенностях направления работников в служебные командировки)" в следующих трех случаях: 1) если известны номер и примерная дата принятия документа (октябрь 2008 года); 2) если известны номер и вид документа; 3) если известны номер и орган, принявший этот документ. 8. Найдите Письмо Роструда от 31.10.2007 N 4412-6 "О порядке внесения изменений в должност-ные инструкции работников" в следующих двух случаях: 1) если известен номер этого документа; 2) если известна дата принятия и орган, принявший этот документ; 9. Найдите федеральный закон о дополнительных страховых взносах на накопительную часть трудовой пенсии. 10. В разделе "Законодательство" найдите документы, принятые до 1998 года и действующие в настоящий момент, в названии которых упоминаются жилищные сертификаты. 11. Найдите и перешлите по электронной почте положение о кадровой службе предприятия. 12. Определите норму рабочего времени (в часах) на 2015 год в целом при 40-часовой рабочей не-деле. 13. Найдите и заполните форму приказа о приеме работника на работу. 14. Найти минимальный размер оплаты труда, действующий на сегодняшний день. 15. Сделать задание 14 с помощью ссылки ?Обзоры законодательства?.

### **Тема 4. Технология обработки табличной информации профессионального характера** устный опрос , примерные вопросы:

1. Рассмотрите типы данных, с которыми работает MS Excel. Приведите примеры. 2. Рассмотрите различные приемы автозаполнения ячеек рабочей книги MS Excel. 3. Приведите примеры формул с различными знаками арифметических операций. 4. Приведите примеры использования относительных и абсолютных ссы-лок на адреса ячеек в MS Excel. 5. Приведите примеры формул со ссылками на другие листы рабочей книги и на другие рабочие книги. 7. Определите последовательность действий при работе с Мастером функций. 8. Рассмотрите примеры применения функций в финансово-экономических расчетах. 9. Приведите примеры использования логических функций СУММЕСЛИ, ЕСЛИ, И, ИЛИ. 10. Приведите примеры использования диаграмм различного вида для ана-лиза экономической информации. 11. Назовите основные шаги построения диаграммы с помощью Мастера диаграмм. 12. Рассмотрите различные способы редактирования элементов диаграмм вы знаете.

### **Тема 5. Информационные технологии и методы обработки информации с помощью консолидированных и сводных таблиц**

устный опрос , примерные вопросы:

1. Определите понятие консолидированной таблицы. 2. Сравните различные способы консолидации данных. 3. Определите технологию применения метода консолидации данных в электронной таблице MS Excel. 4. Определите технологию применения метода консолидации по расположению данных в MS Excel. 5. Определите технологию применения метода консолидации по категориям в MS Excel. 6. Определите понятия: сводная таблица и макет сводной таблицы. 7. Рассмотрите технологию создания сводной таблицы в MS Excel. 8. Определите основные способы изменения структуры сводной таблицы. 9. Определите технологию создания сводной таблицы, разбитой на страницы. 10. Рассмотрите технологию подведения промежуточных и общих итогов в сводной таблице.

# **Тема 6. Информационные технологии создания систем поддержки принятия решений**

контрольная работа , примерные вопросы:

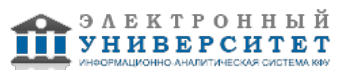

1. Сохранить файл с контрольной работой под именем Фамилия номер варианта. На всех ли-стах контрольной работы должен быть верхний колонтитул: слева ? группа и фамилия; в центре ? номер варианта, справа - дата. 2. Назвать лист ?Подбор параметра? и выполнить на нем следующее задание: 1) Определить прибыль после реализации продукции. Постоянные издержки, руб. (С) Объем производства, шт. (Х) Цена реализации ед. продукции, руб. (Z) Перем. издержки на ед. продукции, руб. (V) 20000 800 100 60 P= (X\*Z\*(1-V/Z))-C 2) Скопировать таблицу и формулу прибыли на этот же лист. 3) Определить, как можно увеличить прибыль на 15% за счет изменения цены реализации. 4) Распечатать лист ?Подбор параметра? в режиме чисел и в режиме формул (с заголовками строк и столбцов). 3. Назвать новые листы ?Поиск решения 1? и ?Поиск решения 2? Выполнить на них следую-щие задания: 1) На листе ?Поиск решения 1? найти такие объемы производства, при которых прибыль в долгосроч-ный период будет максимальной. Сохранить Отчет по результатам. 2) На листе ?Поиск решения 2? найти такие значения объёма производства, при которых прибыль в долгосрочный период принимает заданное значение. Сохранить Отчет по результатам.

### **Тема 7. Информационная безопасность и защита информации в информационных системах**

устный опрос , примерные вопросы:

1. Перечислите методы и средства защиты информации 2. Перечислите методы аутентификации 3. Дайте определение криптографии и криптоанализа. Перечислите виды криптоанализа 4. Перечислите виды криптографических ключей и их отличие 5. Перечислите последовательность действий при использовании криптографической системы с открытым ключом. Ответьте на вопрос, в чём преимущество данной системы. 6. Охарактеризуйте особенности защиты электронного документа с помощью электронной циф-ровой подписи 7. Назовите возможные угрозы для цифровой подписи 8. С помощью СПС Консультант+ найдите законодательные акты, регулирующие применение электронной цифровой подписи

# **Тема . Итоговая форма контроля**

Примерные вопросы к зачету:

Перечень вопросов к зачёту

1. Понятие Автоматизированной информационной системы. Классификация автоматизированных информационных систем.

2. Основные задачи и функции системы управления персоналом.

3. Стандарты построения корпоративных информационных систем

4. Понятие информационной технологии. Классификация информационных технологий.

5. Информационные технологии: обработки данных и автоматизации офиса. Их назначение и со-став

6. Информационные технологии поддержки принятия решений. Их назначение, особенности, о-личия.

7. Информационные технологии экспертных систем. Их назначение, особенности, отличия.

8. Интеллектуальные информационные технологии: назначение, принципы построения.

9. Назначение справочных правовых систем (СПС). Роль СПС в принятии эффективных управленческих решений. СПС "КонсультантПлюс": основные возможности, основные средства по-иска информации:

10. Понятие консолидированной таблицы в MS Excel. Способы консолидации. Структура консоли-дированной таблицы.

11. Понятие и особенности сводной таблицы. Макет сводной таблицы.

12. Технология создания и редактирования сводной таблицы.

13. Способы прогнозирования в электронной таблице MS Excel. Средство Подбор параметра математический смысл, назначение.

14. Средство Поиск решения - математический смысл, назначение, особенности.

15. Технология применения средства Поиск решения для решения оптимизационной задачи..

16. Диспетчер сценариев в MS Excel: понятие сценария, назначение, технология создания.

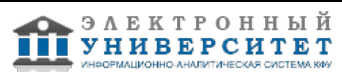

- 17. Понятие и классификация компьютерных сетей.
- 18. Особенности организации локальных сетей. Топология локальной компьютерной сети.
- 19. Протоколы локальных компьютерных сетей.
- 20. Адресация в сети Интернет.
- 21. Протоколы сети Интернет.
- 22. Основные службы сети Интернет.

23. Понятие и принцип действия облачных серверов Интернет. Возможности облачных серверов в решении задач управления персоналом.

- 24. Корпоративные Intranet-сети: их сущность и роль в управлении предприятием.
- 25. Понятие информационной безопасности. Угрозы безопасности информации.
- 26. Объекты и элементы защиты в компьютерных системах обработки информации.
- 27. Цели и задачи корпоративной системы информационной безопасности
- 28. Политики информационной безопасности предприятия.
- 29. Механизмы защиты информации в информационных системах.
- 30. Методы защиты информации в информационных системах.
- 31. Средства защиты информации в информационных системах.
- 32. Средства разграничения доступа к информации.
- 33. Криптографические методы защиты информации.
- 34. Электронная цифровая подпись. Понятие, назначение, характеристики.
- 35. Инфраструктура управления открытыми ключами (PKI)
- 36. Стеганографические методы защиты информации.
- 37. Компьютерные вирусы. Понятие. Классификация.

38. Методы борьбы с компьютерными вирусами. Антивирусные программные средства: назначе-ние, классификация.

#### Пример практического экзаменационного задания

1. На основании своего варианта создать двухстраничный документ Предусмотреть не менее 5 строк данных в первом документе и 10 строк - во втором. В первом и втором полях должны быть повторения. Выполнить вычисления. Строку ИТОГО не создавать.

2. Назвать рабочие листы согласно временному периоду задания (например, май, апрель)

3. Выполнить консолидацию данных (двух исходных листов) по формулам по категориям первого поля. Назвать лист "Итоговая ведомость".

4. Выполнить консолидацию данных (двух исходных листов) по категориям первого поля с под-счетом суммы в тех полях, в которых это имеет смысл. Назвать консолидированную таблицу по смыслу (например: "Учет начисления премии в разрезе табельных номеров"). Назвать лист "Консолидация 1".

5. Выполнить консолидацию данных (двух исходных листов) по категориям второго поля с под-счетом среднего значения в тех полях, в которых это имеет смысл. Назвать консолидированную таблицу по смыслу. Назвать лист "Консолидация 2".

6. На основании данных второго листа создать Сводную диаграмму. Расположить ее на отдельном листе. Назвать лист "Сводная диаграмма". Предусмотреть возможность выборки данных в области страницы.

7. Создать в области диаграммы надпись со своей фамилией. Удалить поля, не имеющие смысла. Переименовать поля по смыслу. Ввести название диаграммы. Изменить, если необходимо, функцию, примененную по умолчанию.

8. Построить сводную таблицу на основании данных второго листа. Расположить сводную таблицу на отдельном листе. Назвать лист "Сводная таблица".

9. Удалить поля, не имеющие смысла. Переименовать поля по смыслу. Изменить, если необходимо, функцию, примененную по умолчанию.

10. Создать в сводной таблице вычисляемое поле.

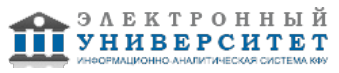

11. На всех листах ввести верхний колонтитул: слева - номер группы, фамилия, в центре - имя листа, справа - номер варианта.

# **7.1. Основная литература:**

1. Гобарева Я.Л., Городецкая О.Ю., Золотарюк А.В. Бизнес-аналитика средствами Excel: Учебное пособие. -М.: Вузовский учебник: ИНФРА-М, 2014. -336 с. +Доп. Материалы [Электронный ресурс: Режим доступа http://www.znanium.com]

2. Светлов Н. М. Информационные технологии управления проектами: Учебное пособие / Н.М. Светлов, Г.Н. Светлова. - 2-e изд., перераб. и доп. - М.: ИНФРА-М, 2011. - 232 с.: 60x90 1/16. - (Высшее образование). (переплет) ISBN 978-5-16-004472-9, 500 экз.// http://www.znanium.com/bookread.php?book=208539

3. Титоренко, Г. А. Информационные системы в экономике [Электронный ресурс] : учеб-ник для студентов вузов, обучающихся по специальностям 'Финансы и кредит', 'Бухгалтерский учет, анализ и аудит' и специальностям экономики и управления (060000) / Г. А. Титоренко; под ред. Г. А. Титоренко. - 2-е изд., перераб. и доп. - М. : ЮНИТИ-ДАНА, 2012. - 463 с. - ISBN 978-5-238-01167-7

4. Информационные системы и технологии управления : учебник / под ред. Г.А. Титорен-ко. - 3-е изд., перераб. и доп. - М. : Юнити-Дана, 2012. - 592 с. - (Золотой фонд рос-сийских учебников). - ISBN 978-5-238-01766-2 ; То же [Электронный ресурс]. - режим доступа: http://biblioclub.ru/index.php?page=book&id=115159

5. Черников Б. В. Информационные технологии управления: Учебник / Б.В. Черников. - 2-e изд., перераб. и доп. - М.: ИД ФОРУМ: НИЦ Инфра-М, 2013. - 368 с.: ил.; 60x90 1/16. - (Высшее об-разование). (переплет) ISBN 978-5-8199-0524-1, 500 экз.// http://www.znanium.com/bookread.php?book=373345

### **7.2. Дополнительная литература:**

1. Бакетин, П.Т. Автоматизированные информационные системы управления персоналом / П.Т. Бакетин. - М. : Лаборатория книги, 2011. - 138 с. : табл., схем. - ISBN 978-5-504-00562-1 ; То же [Электронный ресурс]. - режим доступа: http://biblioclub.ru/index.php?page=book&id=139185

2. Информационная система предприятия: Учеб. пособие / Л.А. Вдовенко. - М.: Вузовский учебник: ИНФРА-М, 2010. - 237 с.: 60x90 1/16. (переплет) ISBN 978-5-9558-0143-8, 3000 экз. http://www.znanium.com/bookread.php?book=181562

3. Информационные и справочные правовые системы: Учебное пособие / В.И. Подоль-ский, Г.В. Федорова; Институт профессиональных бухгалтеров и аудиторов России. - М.: ИД Бинфа, 2009. - 97 с.: 60x88 1/16. (обложка) ISBN 978-5-91430-014-9, 5000 экз. http://www.znanium.com/bookread.php?book=182898

4. Корпоративные информационные системы управления: Учебник / Под науч. ред. Н.М. Абдикеева, О.В. Китовой. - М.: ИНФРА-М, 2010. - 464 с.: 60x90 1/16 + CD-ROM. - (Высшее образова-ние) . (переплет, cd rom) ISBN 978-5-16-003860-5, 500 экз. http://www.znanium.com/bookread.php?book=200583

5. Ревич Ю. В. Самоучитель работы на ПК для всех. ? 3-е изд., перераб. и доп. ? СПб.: БХВ-Петербург, 2011. ? 569 с. - ISBN 978-5-9775-0616-8. http://www.znanium.com/bookread.php?book=354992

6. Электронный диск 'Консультант Плюс: Высшая школа'. Специальная подборка право-вых документов и учебных материалов для студентов юридических, финансовых и экономических специальностей: Учебное пособие. -М.: Учебный центр 'Консультант Плюс', 2014.

# **7.3. Интернет-ресурсы:**

Информационно-образовательный портал Финансового университета http://portal.ufrf.ru/CoreNews/Index

Научная электронная библиотека - http://elibrary.ru/

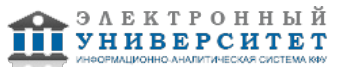

Официальный сайт компании ?Консультант Плюс? - www.consultant.ru Российское образование: федеральный образовательный портал - http://www.edu.ru федеральный образовательный портал ?Экономика. Социология. Менеджмент? http://ecsocman.hse.ru/

### **8. Материально-техническое обеспечение дисциплины(модуля)**

Освоение дисциплины "Информационные технологии в профессиональной деятельности" предполагает использование следующего материально-технического обеспечения:

Мультимедийная аудитория, вместимостью более 60 человек. Мультимедийная аудитория состоит из интегрированных инженерных систем с единой системой управления, оснащенная современными средствами воспроизведения и визуализации любой видео и аудио информации, получения и передачи электронных документов. Типовая комплектация мультимедийной аудитории состоит из: мультимедийного проектора, автоматизированного проекционного экрана, акустической системы, а также интерактивной трибуны преподавателя, включающей тач-скрин монитор с диагональю не менее 22 дюймов, персональный компьютер (с техническими характеристиками не ниже Intel Core i3-2100, DDR3 4096Mb, 500Gb), конференц-микрофон, беспроводной микрофон, блок управления оборудованием, интерфейсы подключения: USB,audio, HDMI. Интерактивная трибуна преподавателя является ключевым элементом управления, объединяющим все устройства в единую систему, и служит полноценным рабочим местом преподавателя. Преподаватель имеет возможность легко управлять всей системой, не отходя от трибуны, что позволяет проводить лекции, практические занятия, презентации, вебинары, конференции и другие виды аудиторной нагрузки обучающихся в удобной и доступной для них форме с применением современных интерактивных средств обучения, в том числе с использованием в процессе обучения всех корпоративных ресурсов. Мультимедийная аудитория также оснащена широкополосным доступом в сеть интернет. Компьютерное оборудованием имеет соответствующее лицензионное программное обеспечение.

Компьютерный класс, представляющий собой рабочее место преподавателя и не менее 15 рабочих мест студентов, включающих компьютерный стол, стул, персональный компьютер, лицензионное программное обеспечение. Каждый компьютер имеет широкополосный доступ в сеть Интернет. Все компьютеры подключены к корпоративной компьютерной сети КФУ и находятся в едином домене.

Учебно-методическая литература для данной дисциплины имеется в наличии в электронно-библиотечной системе "ZNANIUM.COM", доступ к которой предоставлен студентам. ЭБС "ZNANIUM.COM" содержит произведения крупнейших российских учёных, руководителей государственных органов, преподавателей ведущих вузов страны, высококвалифицированных специалистов в различных сферах бизнеса. Фонд библиотеки сформирован с учетом всех изменений образовательных стандартов и включает учебники, учебные пособия, УМК, монографии, авторефераты, диссертации, энциклопедии, словари и справочники, законодательно-нормативные документы, специальные периодические издания и издания, выпускаемые издательствами вузов. В настоящее время ЭБС ZNANIUM.COM соответствует всем требованиям федеральных государственных образовательных стандартов высшего профессионального образования (ФГОС ВПО) нового поколения.

- 1. СПС Консультант+
- 2. Табличный редактор MS Excel
- 3. Система управления базами данных MS Access
- 4. Доступ к Интернет

Программа составлена в соответствии с требованиями ФГОС ВПО и учебным планом по направлению 38.03.01 "Экономика" и профилю подготовки не предусмотрено .

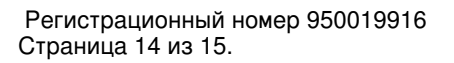

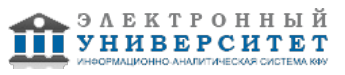

Автор(ы): Кодолова И.А. \_\_\_\_\_\_\_\_\_\_\_\_\_\_\_\_\_\_\_\_ Степанова Ю.В. \_\_\_\_\_\_\_\_\_\_\_\_\_\_\_\_\_\_\_\_ " " 201 г.

Рецензент(ы):

Качалкин В.А. \_\_\_\_\_\_\_\_\_\_\_\_\_\_\_\_\_\_\_\_

"\_\_" \_\_\_\_\_\_\_\_\_ 201 \_\_ г.

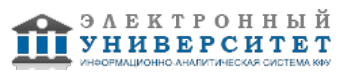